#### **ABSTRAK**

<span id="page-0-0"></span>Klinik Hewan Parama adalah sebuah klinik hewan yang melayani jasa pengobatan, operasi, *X-Ray*, penitipan dan rawat inap hewan, *grooming* hewan, dan *pet taxi* (jasa antar jemput hewan). Klinik Hewan Parama masih menyimpan data dengan pencatatan secara manual pada beberapa berkas (*file*) Microsoft Excel. Pada berkas-berkas tersebut terdapat data yang diduplikasi dan sulit dikelola karena banyaknya berkas. Hal ini mengurangi tingkat efektivitas kerja karyawan. Aplikasi Klinik Hewan Parama ini dibuat untuk mempermudah pihak klinik dalam mengelola data dan meringankan kerja pihak klinik.

Kata kunci : pengobatan, operasi, *X-Ray*, penitipan, rawat inap, *grooming* hewan, *pet taxi*

#### *ABSTRACT*

<span id="page-1-0"></span>*Parama Animal Clinic is a veterinary clinic serving the medical services, surgery, X-Ray, and inpatient care of animals, animal grooming and pet taxi (shuttle service animals). Animal Clinic Parama still store data manually recording on multiple Microsoft Excel files.There are duplicated data at these files and the data are difficult to manage because of the number of files. This problem reduces the effectiveness of employees. Parama Animal Clinic application was made to simplify the clinic in managing labor data and lighten the workers.*

*Keyword : serving the medical services, surgery, X-Ray, inpatient care of animals, animal grooming, pet taxi*

# **DAFTAR ISI**

<span id="page-2-0"></span>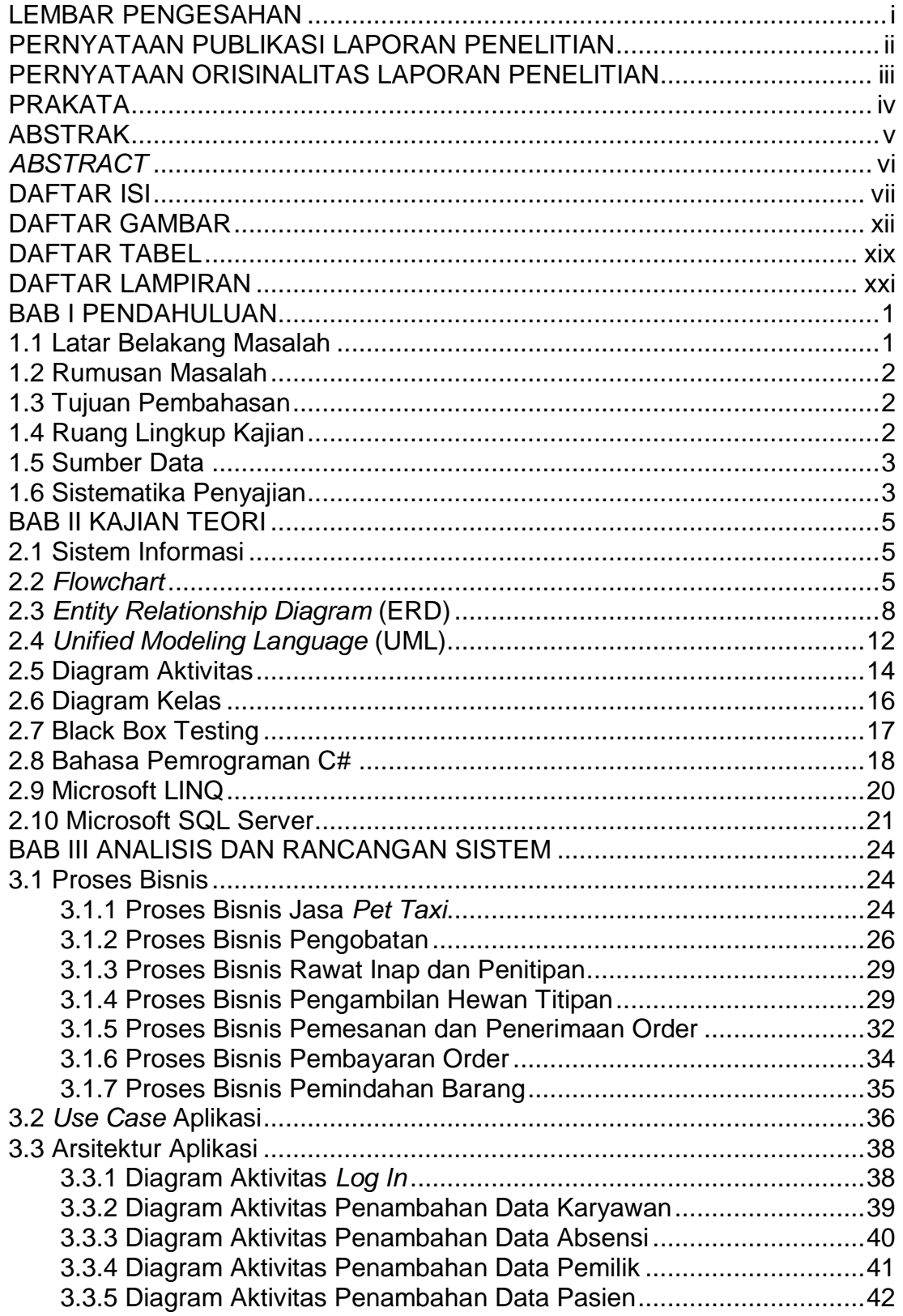

3.3.6 Diagram Aktivitas Penambahan Data *Call In* ...............................43 3.3.7 Diagram Aktivitas Penambahan Data *Treatment* .........................44 3.3.7.1 Diagram Aktivitas Penambahan Data *Treatment* Pengobatan ..45 3.3.7.2 Diagram Aktivitas Penambahan Data *Treatment* Operasi .........47 3.3.7.3 Diagram Aktivitas Penambahan Data *Treatment X-Ray*............49 3.3.7.4 Diagram Aktivitas Penambahan Data *Treatment* Penitipan.......50 3.3.7.5 Diagram Aktivitas Penambahan Data *Treatment Grooming*......52 3.3.7.6 Diagram Aktivitas Penambahan Data *Treatment Pet Taxi* ........53 3.3.8 Diagram Aktivitas Penambahan Data Harga Penitipan ................54 3.3.9 Diagram Aktivitas Penambahan Data Barang ..............................55 3.3.10 Diagram Aktivitas Penambahan Data *Supplier* ..........................56 3.3.11 Diagram Aktivitas Penambahan Data Pemesanan Barang ........57 3.3.12 Diagram Aktivitas Penambahan Data Pembayaran ...................59 3.3.13 Diagram Aktivitas Penambahan Data Pengiriman Barang .........60 3.3.14 Diagram Aktivitas Penambahan Data Ras Hewan .....................61 3.3.15 Diagram Aktivitas Penambahan Data Jenis Hewan ...................62 3.3.16 Diagram Aktivitas Penambahan Data Jenis Barang...................63 3.3.17 Diagram Aktivitas Penambahan Data Satuan ............................64 3.3.14 Diagram Aktivitas Pengubahan Data Karyawan.........................65 3.3.15 Diagram Aktivitas Pengubahan Data Absensi............................66 3.3.16 Diagram Aktivitas Pengubahan Data Pemilik .............................67 3.3.17 Diagram Aktivitas Pengubahan Data Pasien..............................68 3.3.18 Diagram Aktivitas Pengubahan Data *Call In* ..............................69 3.3.19 Diagram Aktivitas Pengubahan Data *Treatment* ........................70 3.3.19.1 Diagram Aktivitas Pengubahan Data *Treatment* Pengobatan .71 3.3. 19.2 Diagram Aktivitas Pengubahan Data *Treatment* Operasi .......73 3.3. 19.3 Diagram Aktivitas Pengubahan Data *Treatment X-Ray*..........75 3.3. 19.4 Diagram Aktivitas Pengubahan Data *Treatment* Penitipan.....76 3.3. 19.5 Diagram Aktivitas Pengubahan Data *Treatment Grooming* ....78 3.3. 19.6 Diagram Aktivitas Pengubahan Data *Treatment Pet Taxi*.......78 3.3.20 Diagram Aktivitas Pengubahan Data Harga Penitipan ...............80 3.3.21 Diagram Aktivitas Pengubahan Data Barang .............................81 3.3.22 Diagram Aktivitas Pengubahan Data *Supplier*............................82 3.3.23 Diagram Aktivitas Pengubahan Data Pemesanan Barang .........83 3.3.24 Diagram Aktivitas Pengubahan Data Pembayaran ....................84 3.3.25 Diagram Aktivitas Pengubahan Data Pengiriman Barang ..........85 3.3.26 Diagram Aktivitas Penghapusan Data Karyawan .......................86 3.3.27 Diagram Aktivitas Penghapusan Data Absensi ..........................87 3.3.28 Diagram Aktivitas Penghapusan Data Pemilik ...........................88 3.3.29 Diagram Aktivitas Penghapusan Data Pasien............................89 3.3.30 Diagram Aktivitas Penghapusan Data *Call In*.............................90 3.3.31 Diagram Aktivitas Penghapusan Data *Treatment*.......................91 3.3.31.1 Diagram Aktivitas Penghapusan Data Pengobatan.................92 3.3.31.2 Diagram Aktivitas Penghapusan Data Operasi .......................92 3.3.31.3 Diagram Aktivitas Penghapusan Data *X-Ray*..........................93 3.3.31.4 Diagram Aktivitas Penghapusan Data Penitipan .....................93 3.3.31.5 Diagram Aktivitas Penghapusan Data *Grooming* ....................95

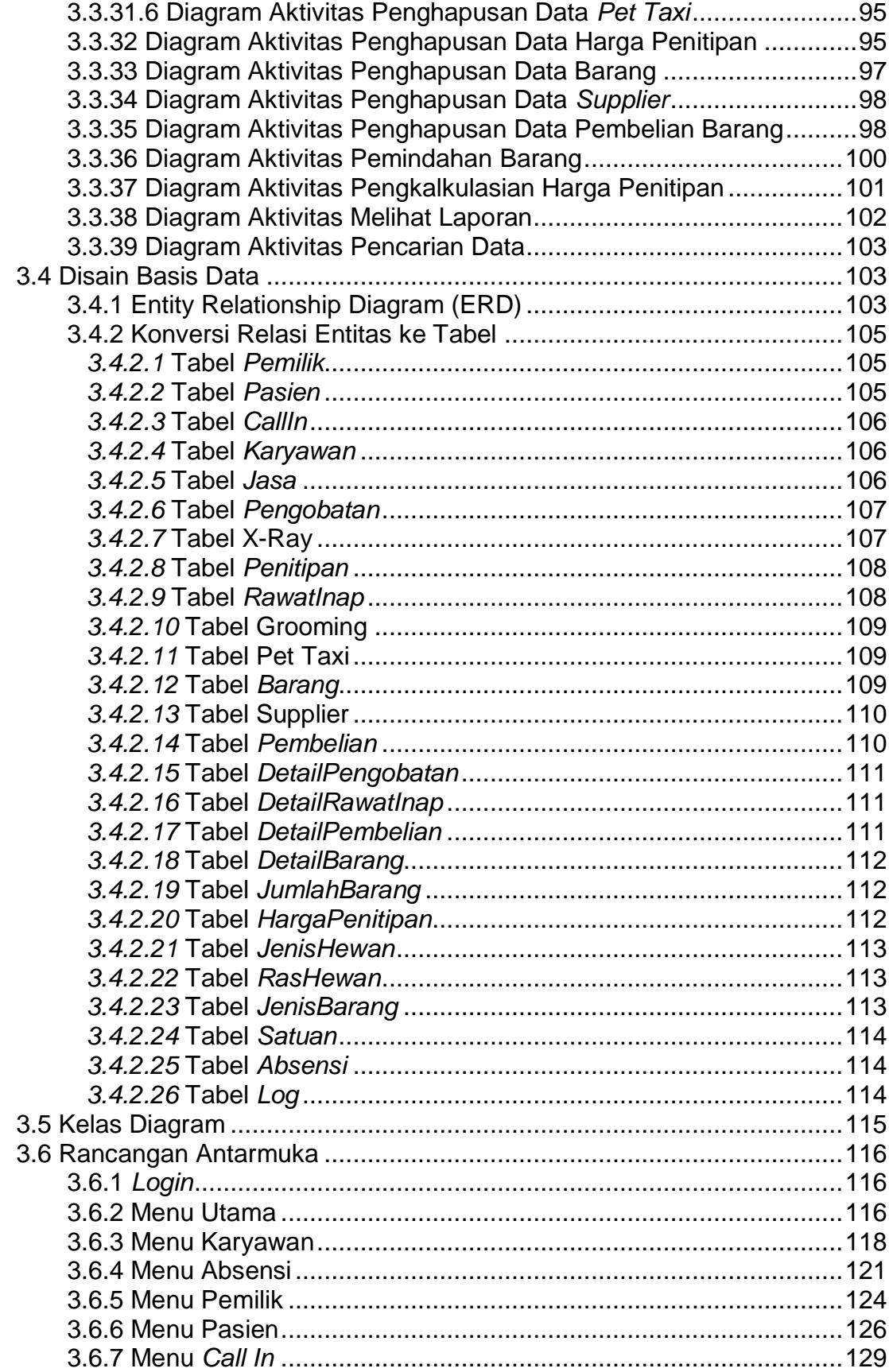

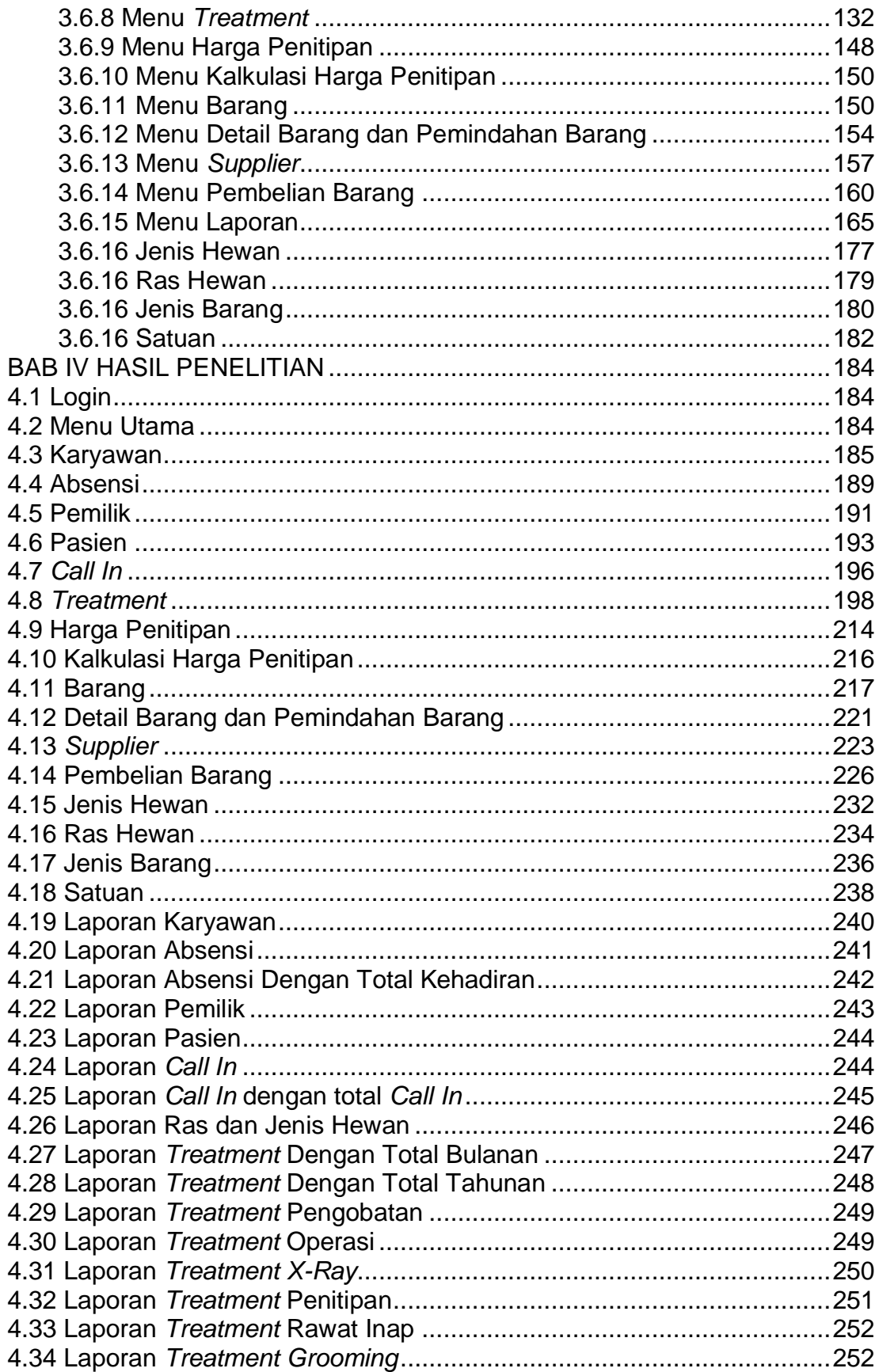

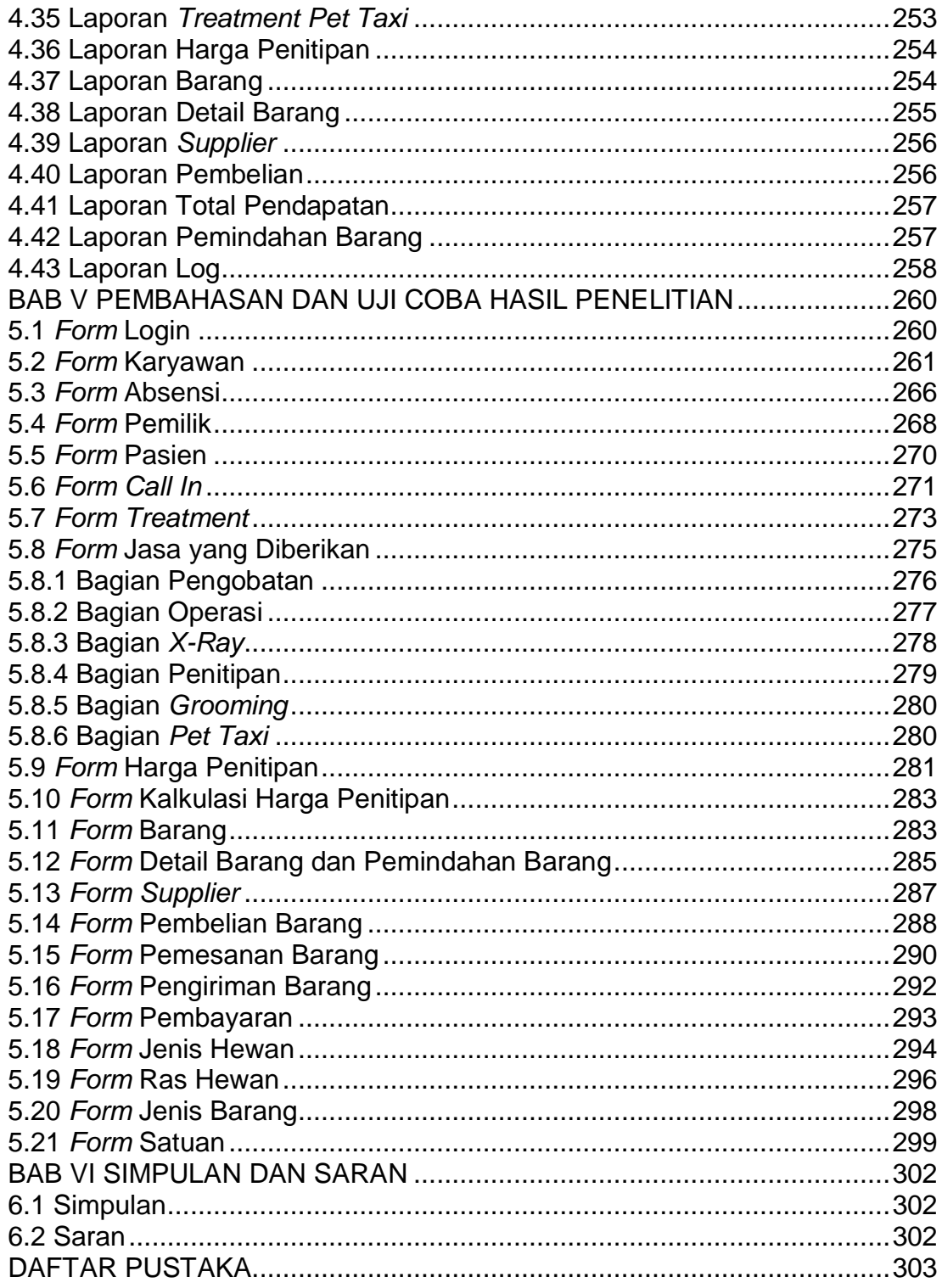

## **DAFTAR GAMBAR**

<span id="page-7-0"></span>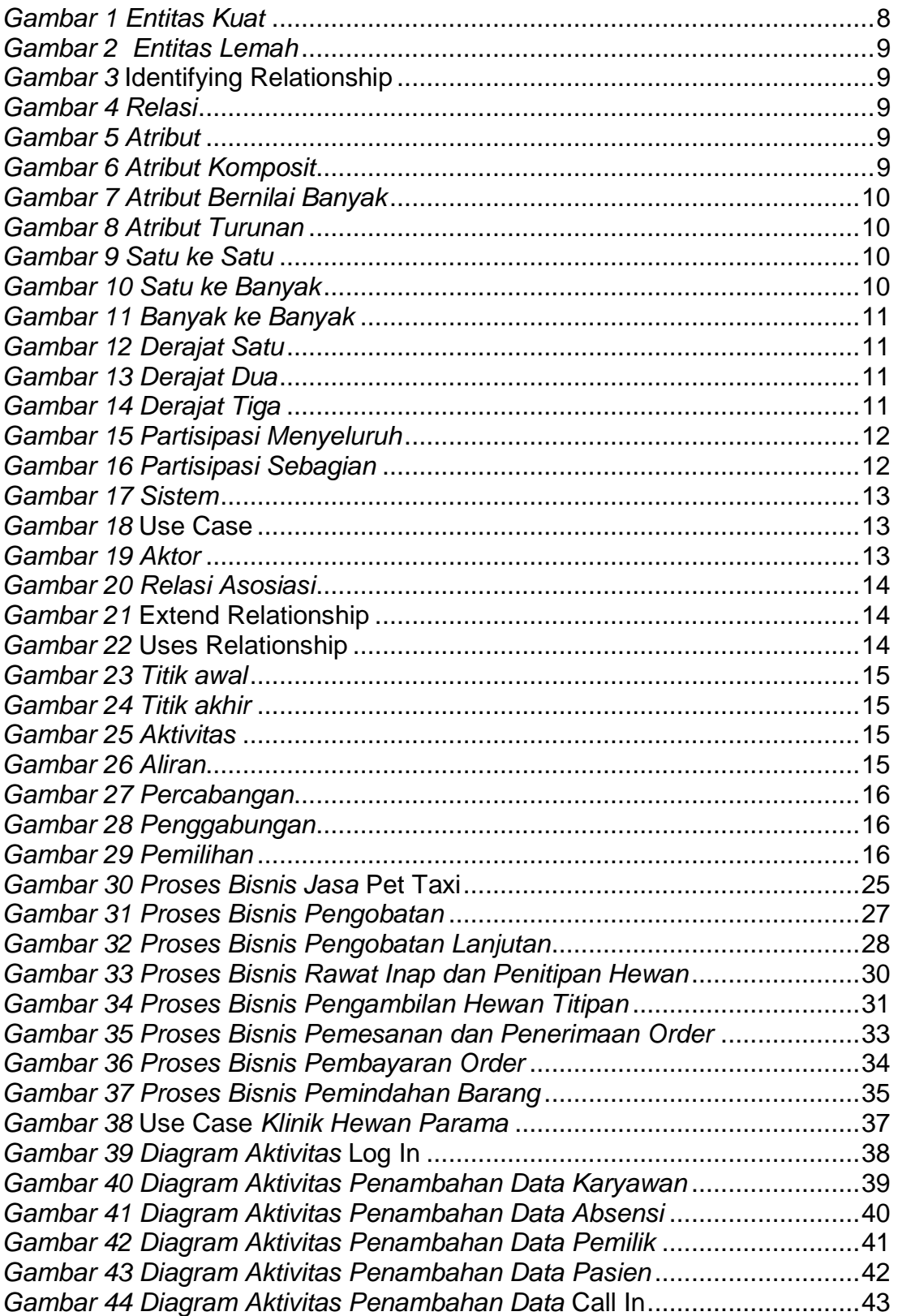

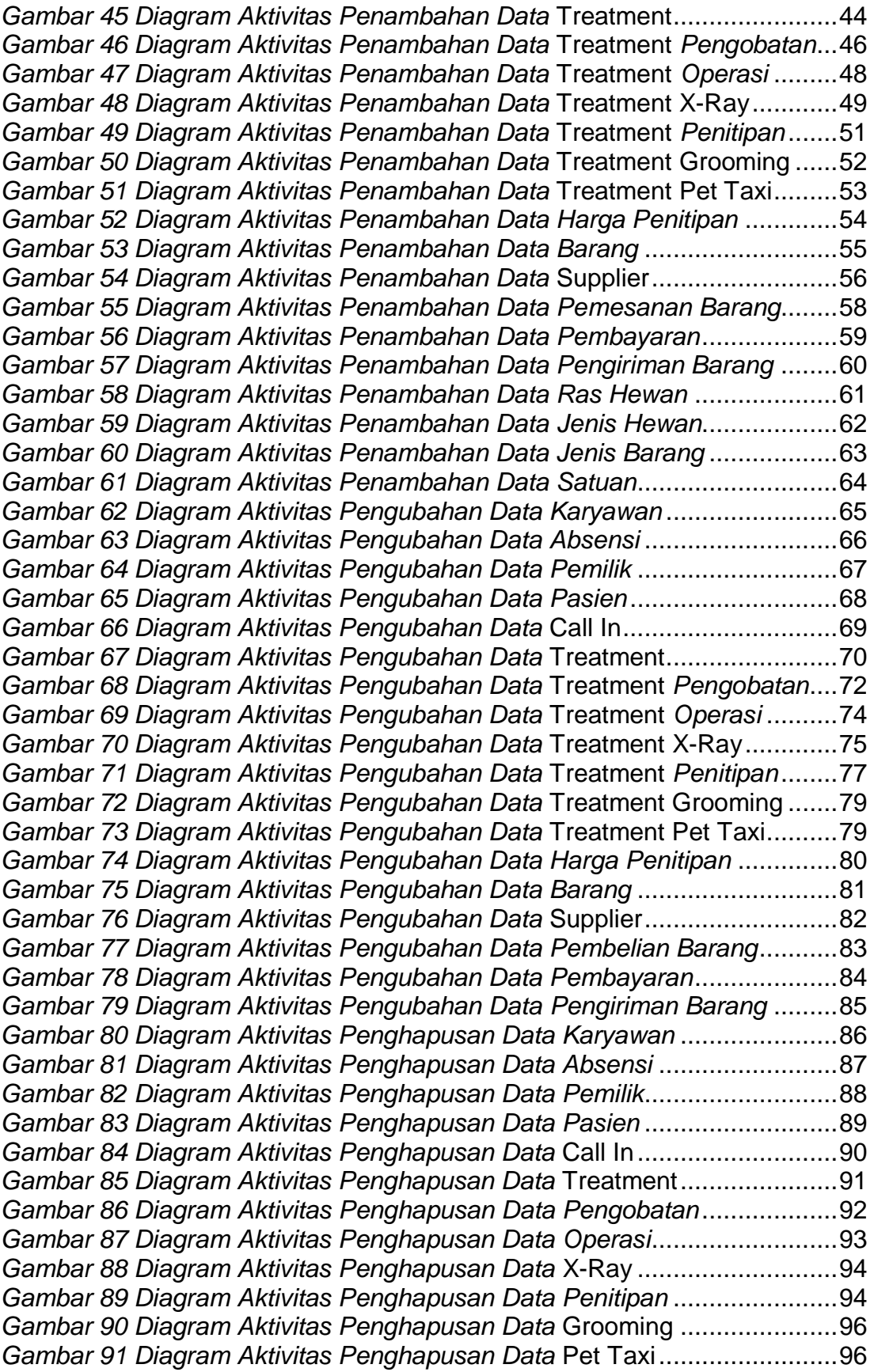

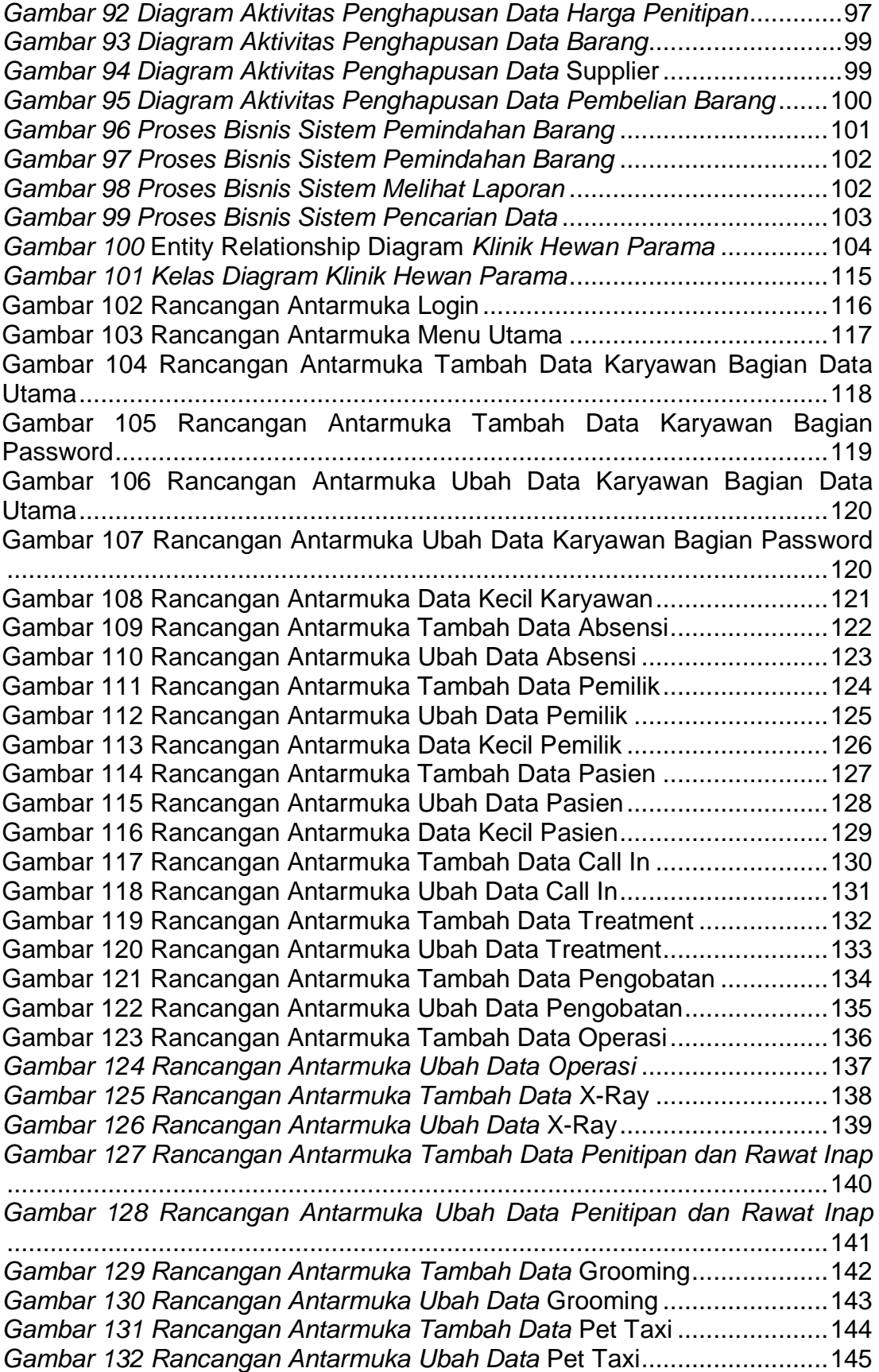

*Gambar 133 Rancangan Antarmuka Tambah Data* Obat yang Digunakan 146 *Gambar 134 Rancangan Antarmuka Ubah Data* Obat yang Digunakan ....147 *Gambar 135 Rancangan Antarmuka Tambah Data Harga Penitipan*.........148 *Gambar 136 Rancangan Antarmuka Ubah Data Harga Penitipan* .............149 *Gambar 137 Rancangan Antarmuka Kalkulasi Harga Penitipan* ................150 *Gambar 138 Rancangan Antarmuka Tambah Data Barang Bagian Data Utama*........................................................................................................151 *Gambar 139 Rancangan Antarmuka Tambah Data Barang Bagian Data Stok* ..................................................................................................................151 *Gambar 140 Rancangan Antarmuka Ubah Data Barang Bagian Data Utama* ..................................................................................................................152 *Gambar 141 Rancangan Antarmuka Ubah Data Barang Bagian Data Stok* ..................................................................................................................153 *Gambar 142 Rancangan Antarmuka Data Kecil Barang* ............................154 *Gambar 143 Rancangan Antarmuka Tambah Data Detail Barang*.............155 *Gambar 144 Rancangan Antarmuka Ubah Data Detail Barang* .................156 *Gambar 145 Rancangan Antarmuka Data Kecil Detail Barang* ..................157 *Gambar 146 Rancangan Antarmuka Tambah Data* Supplier .....................158 *Gambar 147 Rancangan Antarmuka Ubah Data* Supplier..........................159 *Gambar 148 Rancangan Antarmuka Data Kecil* Supplier ..........................160 *Gambar 149 Rancangan Antarmuka Tambah Data Pembelian Barang* .....160 *Gambar 150 Rancangan Antarmuka Ubah Data Pembelian Barang*..........161 *Gambar 151 Rancangan Antarmuka Tambah Data Pemesanan Barang* ...162 *Gambar 152 Rancangan Antarmuka Ubah Data Pemesanan Barang* .......163 *Gambar 153 Rancangan Antarmuka Pengiriman Barang* ..........................164 *Gambar 154 Rancangan Antarmuka Pembayaran Barang* ........................164 *Gambar 155 Rancangan Antarmuka Laporan Karyawan*...........................165 *Gambar 156 Rancangan Antarmuka Laporan Absensi* ..............................165 *Gambar 157 Rancangan Antarmuka Laporan Absensi Dengan Total Kehadiran* ..................................................................................................166 *Gambar 158 Rancangan Antarmuka Laporan Pemilik* ...............................166 *Gambar 159 Rancangan Antarmuka Laporan Pasien*................................167 *Gambar 160 Rancangan Antarmuka Laporan* Call In.................................167 *Gambar 161 Rancangan Antarmuka Laporan* Call In *Dengan Total* Call In168 *Gambar 162 Rancangan Antarmuka Laporan Ras dan Jenis Hewan* ........168 *Gambar 163 Rancangan Antarmuka Laporan* Treatment *Dengan Total Bulanan* .....................................................................................................169 *Gambar 164 Rancangan Antarmuka Laporan* Treatment *Dengan Total Tahunan* ....................................................................................................169 *Gambar 165 Rancangan Antarmuka Laporan* Treatment *Pengobatan* ......170 *Gambar 166 Rancangan Antarmuka Laporan* Treatment *Operasi* .............170 *Gambar 167 Rancangan Antarmuka Laporan* Treatment X-Ray................171 *Gambar 168 Rancangan Antarmuka Laporan* Treatment *Penitipan*...........171 *Gambar 169 Rancangan Antarmuka Laporan* Treatment *Rawat Inap*........172 *Gambar 170 Rancangan Antarmuka Laporan* Treatment Grooming ..........172 *Gambar 171 Rancangan Antarmuka Laporan* Treatment Pet Taxi.............173 *Gambar 172 Rancangan Antarmuka Laporan Harga Penitipan* .................173

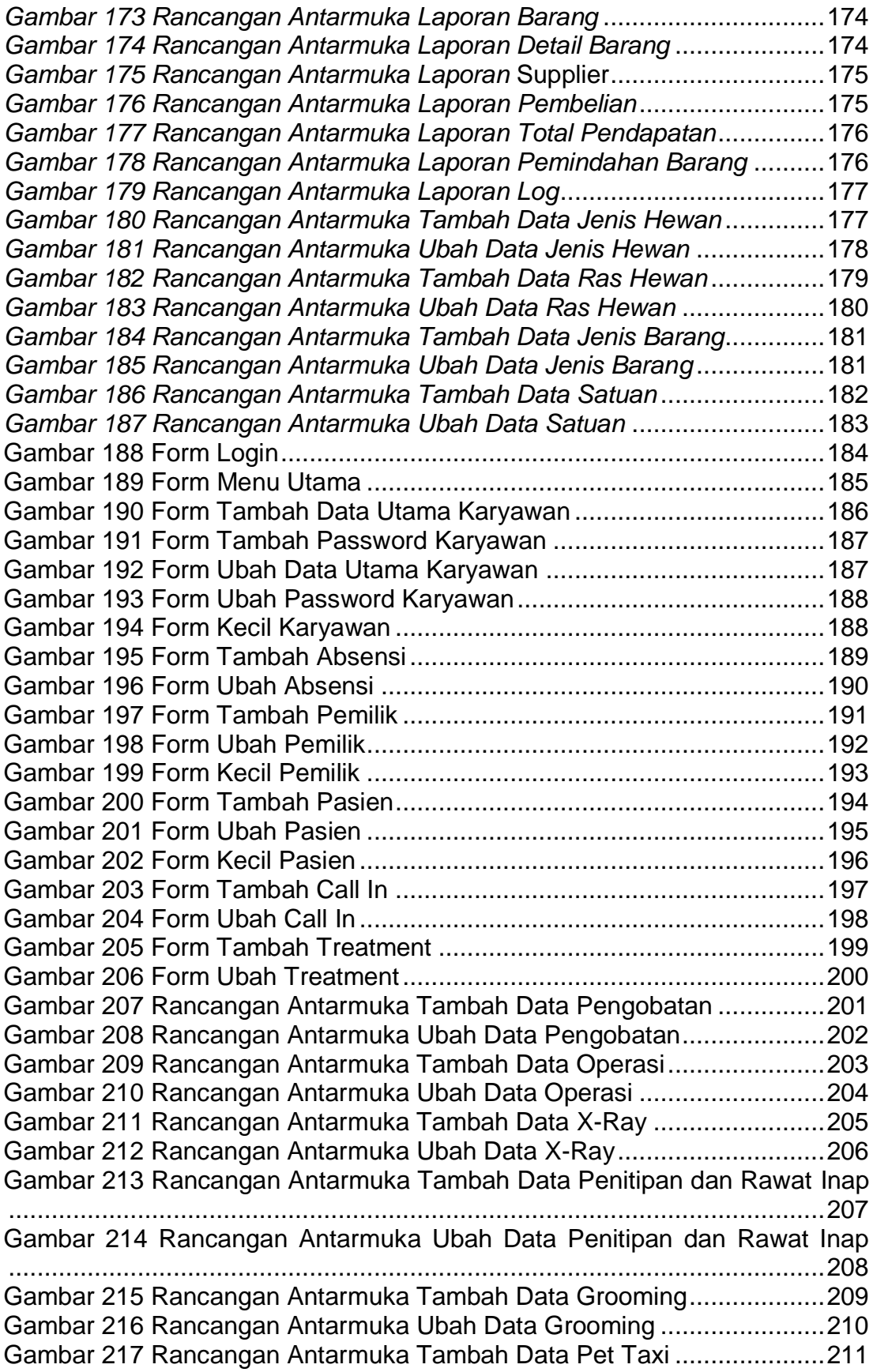

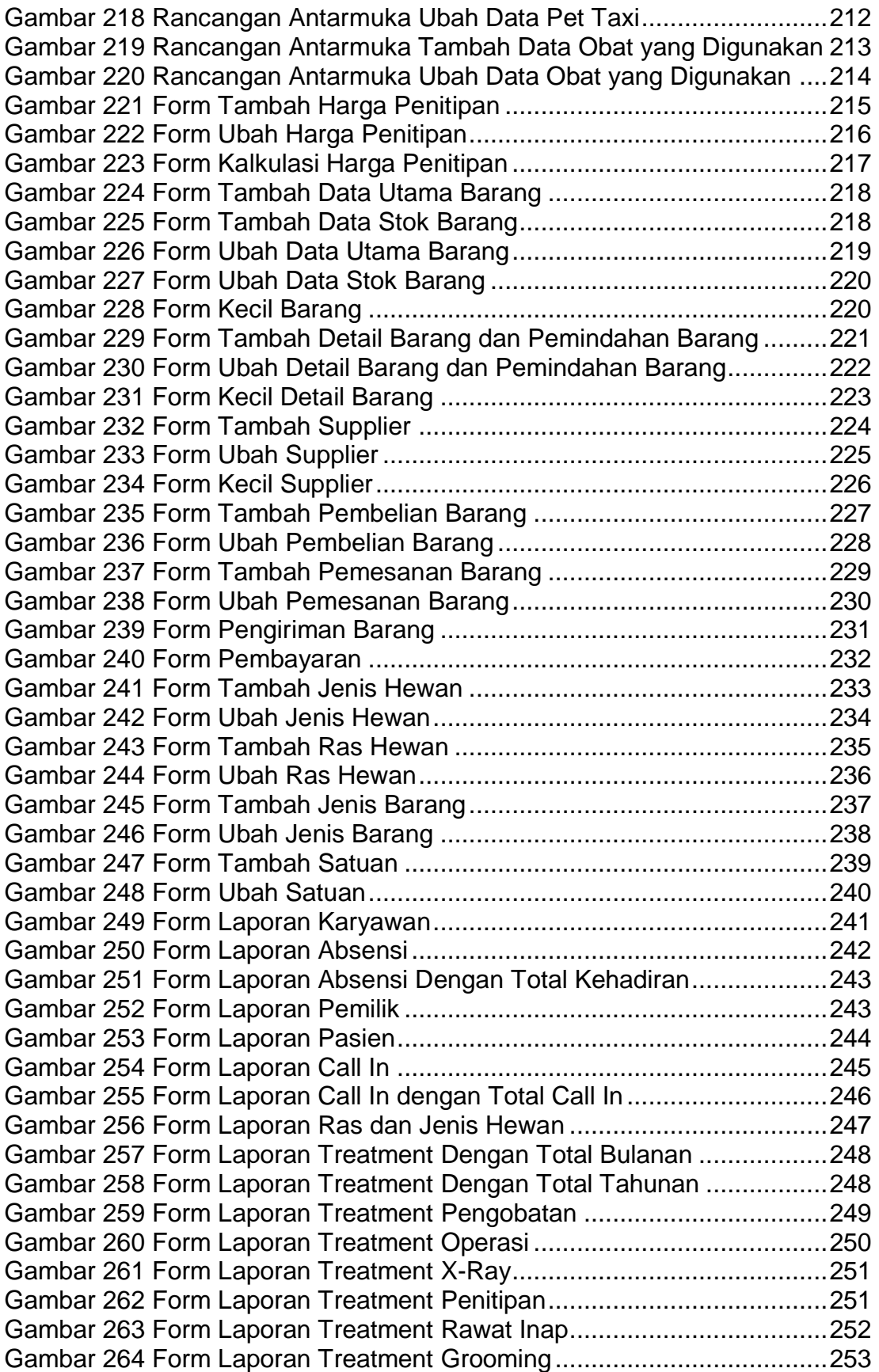

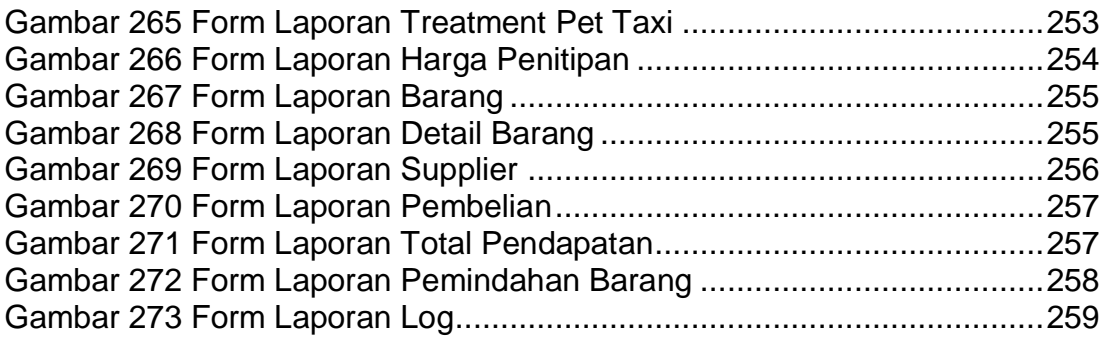

## <span id="page-14-0"></span>**DAFTAR TABEL**

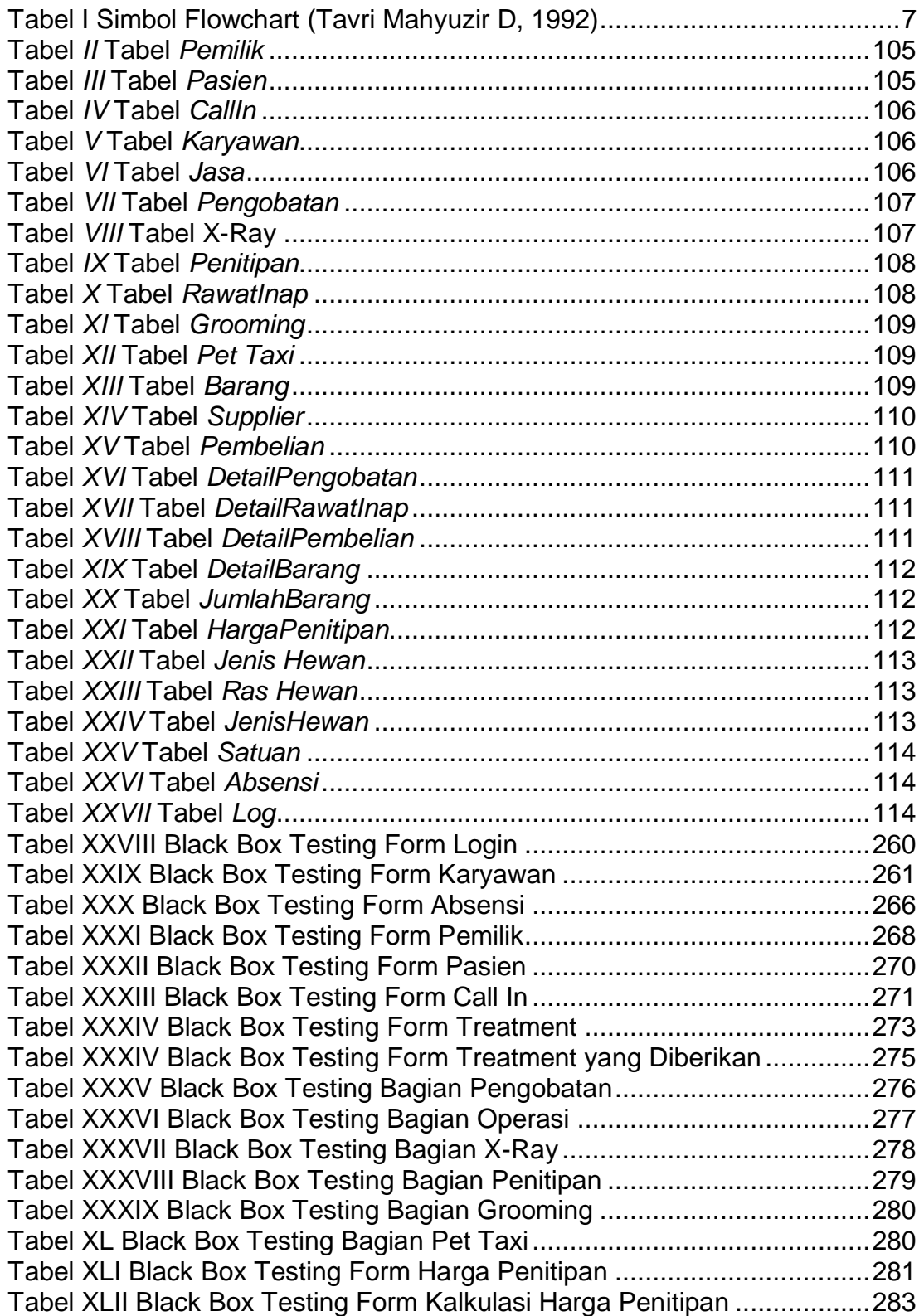

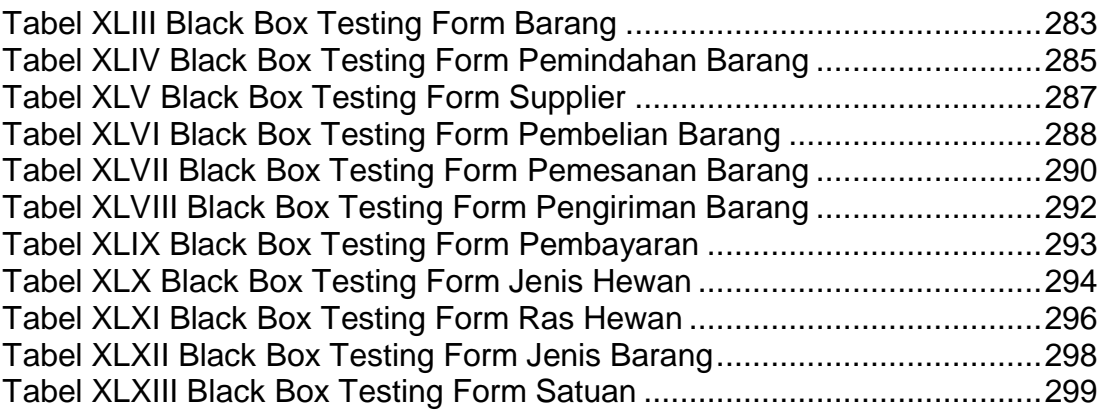

## **DAFTAR LAMPIRAN**

<span id="page-16-0"></span>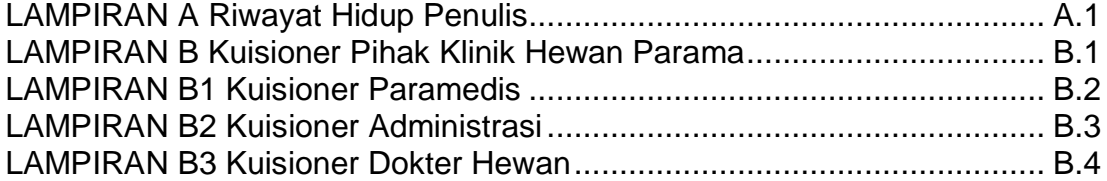